Adobe Photoshop 2021 (Version 22.3) Crack Keygen With Serial number Free [Win/Mac] (Latest)

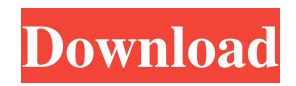

## **Adobe Photoshop 2021 (Version 22.3) Free For PC [March-2022]**

## Book I, Chapter 3: Working with Type With Photoshop CS3, you can apply type effects that include styles and sizes, as well as manipulation options, such as rotation and scaling, to create a wider array of effects than with earlier versions. \* Working with Type: A Guide to Photoshop Elements 3\_ (Joseph DeRosa): Covering the features of Photoshop CS3's type tools, this book is especially good if you're working with art that features a lot of fonts or that have a lot of text, which most type art does. \* \_Photoshop Type 101\_ (Joseph DeRosa): If you love typography and want to learn more, this book covers a wide variety of topics, such as how to use the Glyphs panel and the Options bar, to applying effects to type.

#### **Adobe Photoshop 2021 (Version 22.3)**

Photoshop Elements or iMages is a beginner's piece of software with a basic look but great features. It's powerful enough to edit and even make advanced edits. Adobe Photoshop can be used to edit any type of image, whether you're editing a photo, a digital picture of a magazine cover, or any image you can find on the web. This tutorial is for the beginner to intermediate Photoshop user who wants to be able to edit and manipulate images to get the results he or she wants. This tutorial will take you through the basic process of using Photoshop to color correct an image, change a photo's color, or even add a watermark to an image. Whether you're a beginner or an advanced user, this tutorial will help you master Photoshop's powerful editing tools. You will learn the following in this tutorial: What are some of the most important Photoshop tools? How to draw an eyedropper, or how to select an area on an image. How to use the Magic Wand tool to select an area of an image and remove unwanted areas. How to use the Rectangular Selection tool to copy an area of an image and paste it into another spot. How to use different colors, brushes and different color palettes to change the color of an image. How to use Liquify to easily rotate, scale, skew or move and distort an image and create a 3D effect on an image. How to use the Gradient tool to create a custom gradiant that works on different colors. How to use the Eraser tool to erase an image or to correct a badly placed subject or object on an image. How to use the Filters or Effects tabs to apply Photoshop effects to an image. How to use the Customise tab to start customizing an image. How to add and customize different type of brushes, custom brushes, and custom presets. How to open and save a Photoshop file and how to view the different file formats. How to get started and create a new document. How to import images from a file and work on them right away. How to create a basic photo editing tutorial using Photoshop. This tutorial also includes screenshots and video tutorials that will help you understand Photoshop better. In this tutorial, you will: Learn how to use different tools in Photoshop and how to work with different color palettes. Learn a681f4349e

## **Adobe Photoshop 2021 (Version 22.3) Crack+**

class MyListSubstruct Some clinical application of the alkaline comet assay. The alkaline comet assay in combination with fluorescent microscopy was assessed as a method for the detection of induced DNA damage in comet tail fibroblasts from patients with myelodysplastic syndrome or myel

#### **What's New in the Adobe Photoshop 2021 (Version 22.3)?**

Last week, we announced a new activity that will be available in the PlayStation Store called 'PlayStation Plus Days' where, for one week, you can download 5 free games once every month. Now, we're ready to announce the first free PS4 game in July and August. This month's free game is just the beginning of a monthly series of five free games to download. We're happy to announce that players will be able to download Tearaway Unfolded, Middle-earth: Shadow of Mordor, The Order 1886, Resistance: Fall of Man, and Infamous: First Light during the month of July and August. These games will each be available for free, once each month, for as long as the offer remains. We'll see you again soon! Downloadable games are available for download on the PlayStation Store on your PS4.Q: Debian packages aren't updating well Basically after the updates for i.e. libcdev (that were installed some weeks ago) I can't get the latest version (2.17). But if I go to update/upgrade anything else just gives me the latest version. And it kind of annoys me as I don't have any other sources (besides apt-get) and I don't want to use the useless internet (I'm on a mobile connection). What can I do to get the lastest version of a package installed? A: Use the package management system to install/upgrade that specific package. For example, \$ apt-cache policy libc-dev libc-dev: Installed: 2.17-0ubuntu6.7 Candidate: 2.17-0ubuntu6.7 Version table: \*\*\* 2.17-0ubuntu6.7 500 500 trusty-security/main i386 Packages 100 /var/lib/dpkg/status If you don't want to upgrade that package, then you can install the other packages that depend on that package. To do so, you can use the following apt-get command. sudo apt-get install \$(awk '/^[^#]+\$/ {print \$1}' /var/lib/dp

# **System Requirements For Adobe Photoshop 2021 (Version 22.3):**

Most of the games are run using the settings listed below. A small number of games are run with lower settings to get a good comparison. Advanced Settings Rendering: All Rendering features enabled Physics: All Physics Features enabled Collision: All Collision Features enabled Terrain: All Terrain Features enabled Depth Buffer: Anti-Aliasing enabled Shadow Quality: 5x MSAA, Shadow Maps enabled, Shadow Bias 0.0, Shadow Filter: Linear Tessellation: All Tessell

[https://txuwuca.com/upload/files/2022/06/kmbdfbsbivrReWXuoDwG\\_30\\_3cb0b9681d869db7662695337511c544\\_file.pdf](https://txuwuca.com/upload/files/2022/06/kmbdfbsbivrReWXuoDwG_30_3cb0b9681d869db7662695337511c544_file.pdf) [https://cristinalinassi.com/wp-content/uploads/Photoshop\\_2022\\_version\\_23\\_Product\\_Key\\_\\_Product\\_Key\\_Full.pdf](https://cristinalinassi.com/wp-content/uploads/Photoshop_2022_version_23_Product_Key__Product_Key_Full.pdf) <https://escuelainternacionaldecine.com/blog/index.php?entryid=1973>

<https://himarkacademy.tech/blog/index.php?entryid=5472>

[https://7smabu2.s3.amazonaws.com/upload/files/2022/06/ANgxmQaCrQbZIHbQtFQY\\_30\\_09327bfeb6172412d3d8da866420](https://7smabu2.s3.amazonaws.com/upload/files/2022/06/ANgxmQaCrQbZIHbQtFQY_30_09327bfeb6172412d3d8da8664208054_file.pdf) [8054\\_file.pdf](https://7smabu2.s3.amazonaws.com/upload/files/2022/06/ANgxmQaCrQbZIHbQtFQY_30_09327bfeb6172412d3d8da8664208054_file.pdf)

<https://emealjobs.nttdata.com/en/system/files/webform/nichdal421.pdf>

[https://polar-island-93737.herokuapp.com/Photoshop\\_CS5.pdf](https://polar-island-93737.herokuapp.com/Photoshop_CS5.pdf)

<https://cambodiaonlinemarket.com/photoshop-2022-hacked-with-registration-code-win-mac/>

<https://xn--80aagyardii6h.xn--p1ai/photoshop-2022-version-23-0-2-crack-serial-number-activation-code-with-keygen/>

[https://mighty-thicket-38898.herokuapp.com/Photoshop\\_2021\\_Version\\_223.pdf](https://mighty-thicket-38898.herokuapp.com/Photoshop_2021_Version_223.pdf)

[http://ifurnit.ir/wp-content/uploads/2022/06/Photoshop\\_2021\\_version\\_22\\_keygen\\_generator\\_.pdf](http://ifurnit.ir/wp-content/uploads/2022/06/Photoshop_2021_version_22_keygen_generator_.pdf)

<http://pussyhub.net/adobe-photoshop-2021-download-latest/>

[https://www.torringtonct.org/sites/g/files/vyhlif5091/f/uploads/development\\_brochure\\_2021.pdf](https://www.torringtonct.org/sites/g/files/vyhlif5091/f/uploads/development_brochure_2021.pdf)

[https://azecm.ru/wp-content/uploads/2022/06/photoshop\\_cc\\_2015\\_version\\_18\\_crack\\_\\_free\\_updated\\_2022.pdf](https://azecm.ru/wp-content/uploads/2022/06/photoshop_cc_2015_version_18_crack__free_updated_2022.pdf)

[https://www.bg-frohheim.ch/bruederhofweg/advert/adobe-photoshop-2021-version-22-4-3-product-key-incl-product-key](https://www.bg-frohheim.ch/bruederhofweg/advert/adobe-photoshop-2021-version-22-4-3-product-key-incl-product-key-download/)[download/](https://www.bg-frohheim.ch/bruederhofweg/advert/adobe-photoshop-2021-version-22-4-3-product-key-incl-product-key-download/)

[https://encontros2.com/upload/files/2022/06/S1K2ahSaZEX6ZWaZsBEf\\_30\\_1af1411246d479549e60a56954429d29\\_file.pdf](https://encontros2.com/upload/files/2022/06/S1K2ahSaZEX6ZWaZsBEf_30_1af1411246d479549e60a56954429d29_file.pdf) <https://dischaecleethed198.wixsite.com/liselaper/post/adobe-photoshop-express-x64>

[https://betrayalstories.com/wp-content/uploads/2022/06/Photoshop\\_CC\\_2018\\_Keygen\\_Free\\_Updated\\_2022.pdf](https://betrayalstories.com/wp-content/uploads/2022/06/Photoshop_CC_2018_Keygen_Free_Updated_2022.pdf) [https://kate-mobilez.ru/wp-](https://kate-mobilez.ru/wp-content/uploads/2022/06/Adobe_Photoshop_2022_KeyGenerator__Free_Registration_Code_2022Latest.pdf)

[content/uploads/2022/06/Adobe\\_Photoshop\\_2022\\_KeyGenerator\\_\\_Free\\_Registration\\_Code\\_2022Latest.pdf](https://kate-mobilez.ru/wp-content/uploads/2022/06/Adobe_Photoshop_2022_KeyGenerator__Free_Registration_Code_2022Latest.pdf) <https://elearning.zonuet.com/blog/index.php?entryid=3900>